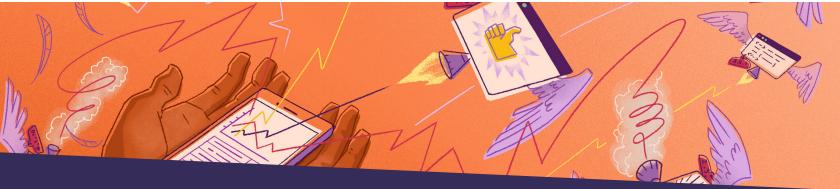

# Cross platform, zero crashes

#### React Native error and performance monitoring

Get your crash-rate to zero (almost but not really) and launch time under a second with the top solution for React Native error and performance monitoring. Identify and fix every crash with real time insights and source map support, track and solve performance issues with full stack visibility, and save time with efficient workflows.

### Solve crashes faster with context and automations

Investigate crashes by device type,
OS, and release with actionable, realtime insights, including breadcrumbs,
stack traces, and suspect commits.
Apply source maps automatically to get
unminified stack traces.

#### Build apps worthy of fivestar reviews

Identify and solve React Native performance issues, like long app start times, janky frame rendering, slow XHR and fetch requests, and lags in User Interaction events before they impact your customer's experience.

## Spend less time fixing and more time building

Solve issues that involve multiple teams faster with Suspect Commits to identify authors and Issue Owners to automatically assign and alert the right devs to make a quick fix.

"We had been using Firebase Crashlytics to get insights into app crashes that our users are facing. Crashlytics, however, does not support source maps from React Native, so it was always difficult trying to understand exactly where a crash originated from and what change might've introduced it. Sentry makes it easy to identify new crashes and where they are coming from, as well as how stable the app is across versions."

Frikkie Snyman, Tech Lead at Relive

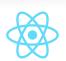

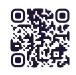

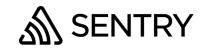

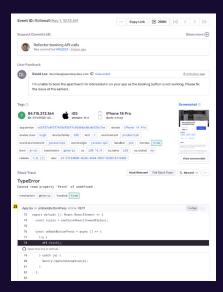

With **Mobile Vitals**, measure how fast your app starts and the number of slow and frozen frames your users experience. Each metric provides insights into the overall performance of your mobile app and gives you the details you need to not only prioritize critical performance issues, but to trace issues down to the root cause to solve them faster.

Get all the context you need to fix problems quickly and easily, like **Tags** to know what types of customers or devices are affected, **Suspect Commits** to uncover the commits that likely introduced the error, and **Screenshots** to see exactly what your users saw when they experienced the crash.

Gain insight into the sequence of events that led to the error, as well as the line of code that contains the bug, with **Stack Traces**. If the cause of an error isn't obvious, trace your user's steps with **Breadcrumbs**.

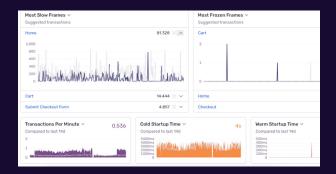

Add the @sentry/react-native dependency

npx @sentry/wizard@latest -s -i reactNative

Wrap your root component

export default Sentry.wrap(App);

mextdoor \*\*instacart \*\* ATLASSIAN

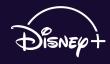

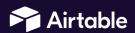

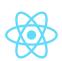

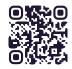

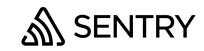